# Módulo 2 Actividades de Moodle

*Piensa qué necesitan hacer tus estudiantes con la información una vez que terminen el curso y diséñalo en torno a eso.*

*― Matthew Guyan*

### Objetivos del módulo

Identificar y gestionar los distintos recursos que ofrece Moodle para proponer actividades a los alumnos.

Plantear actividades para los estudiantes utilizando los recursos tareas de Moodle.

Diseñar talleres y trabajar con ellos, para logar que un trabajo evaluable por otros estudiantes.

### ¿Qué aprenderá en el módulo?

#### **Al finalizar el curso, el profesor debe ser capaz de:**

- Crear tareas individuales y grupales.
- Realizar procesos de evaluación ya sea simple directa o va sea a través de una rúbrica o guía de evaluación.
- Trabajar con talleres desde su creación hasta la evaluación de uno de ellos incluyendo la evaluación por pares.

### Duración

### Módulo 2 22 de junio: Acceso a contenidos y actividades

25 de junio: Entrega de actidad del Módulo 2

3 de julio: Cierre del curo

### Contenidos

#### **Tareas**

¿Para qué sirve? ¿Cómo se crean? ¿Cómo funcionan? Tipos de tareas

#### **Talleres**

¿Para qué sirve? ¿Cómo se crean? ¿Cómo funcionan? Seguimiento de la actividad

#### **Evaluación**

Guía de evaluación Rúbrica

#### **Editor de texto**

¿Para qué sirve?

¿Cómo funciona?

¿Cómo grabar audio o vídeo y añadirlo como contenido?

¿Cómo incluir contenido matemático?

¿Cómo insertar una imagen?

¿Cómo subir un vídeo o un audio?

¿Cómo gestionar los archivos incrustados?

# A quién va dirigido

Este módulo está dirigido a todos los docentes que han aprobado el módulo 1, del presente curso.

### Requisitos

Conexión a Internet.

Estar inscritos en el curso de capacitación

Reconocer el entorno de Moodle.

Conocer cómo agregar recursos en el aula virtual.

Haber entregado todas las actividades de los módulos anteriores.

### Actividades y Evaluación

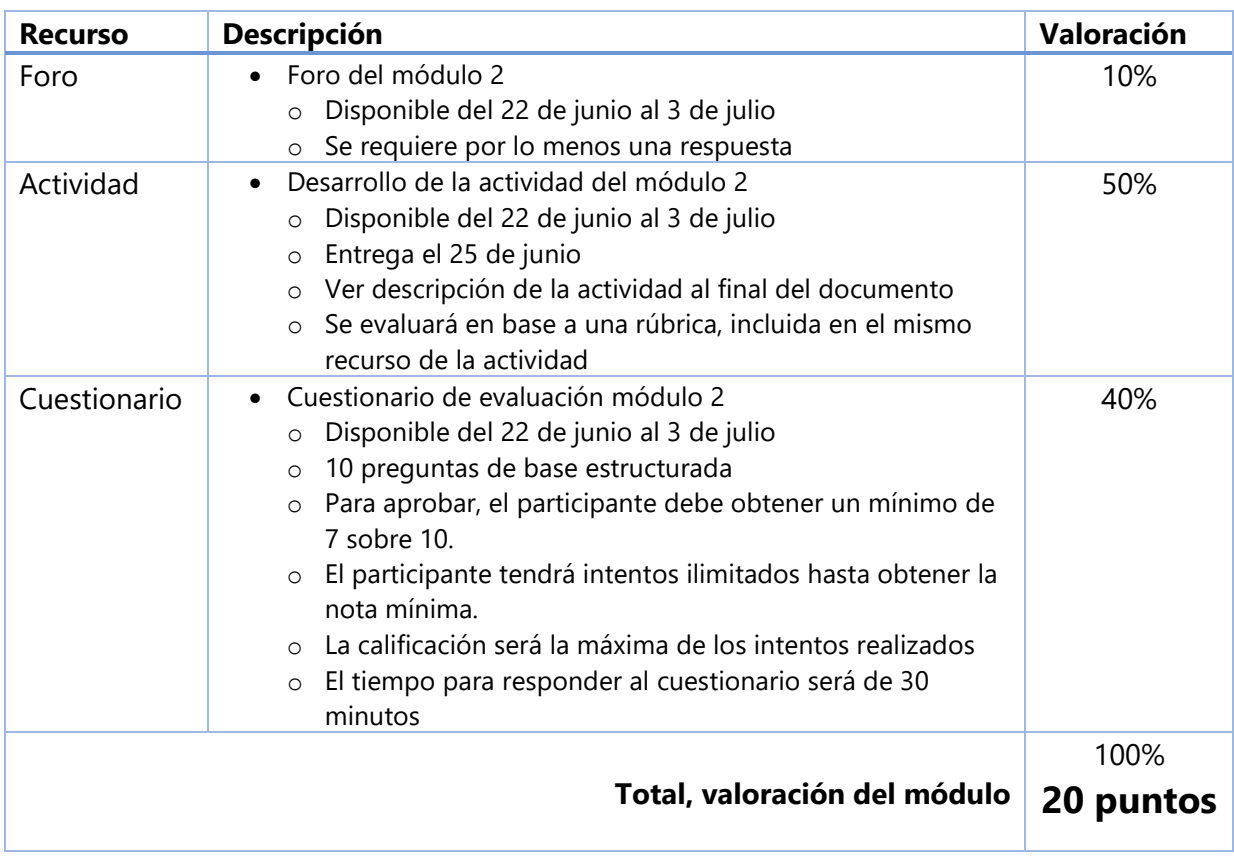

## Descripción de la actividad

### ACTIVIDAD MÓDULO 2

Creando actividades en Moodle

Para la realización de la actividad es necesario que usted haya creado su propia aula, como se indicó en la actividad del módulo 1, y además deberá haber matriculado a su tutor como alumno.

- 1. Escoja tres tipos de actividades que usted considere más apropiadas de su asignatura entre grupales e individuales.
- 2. Con las actividades escogidas crear un recurso por cada una de ellas, utilizando lo aprendido en el módulo, configure las entregas con fechas, calificación etc.
- 3. En el espacio del aula virtual destinado para la tarea, suba el link de su aula, para que su tutor pueda ingresar a revisar y asignarle una calificación.

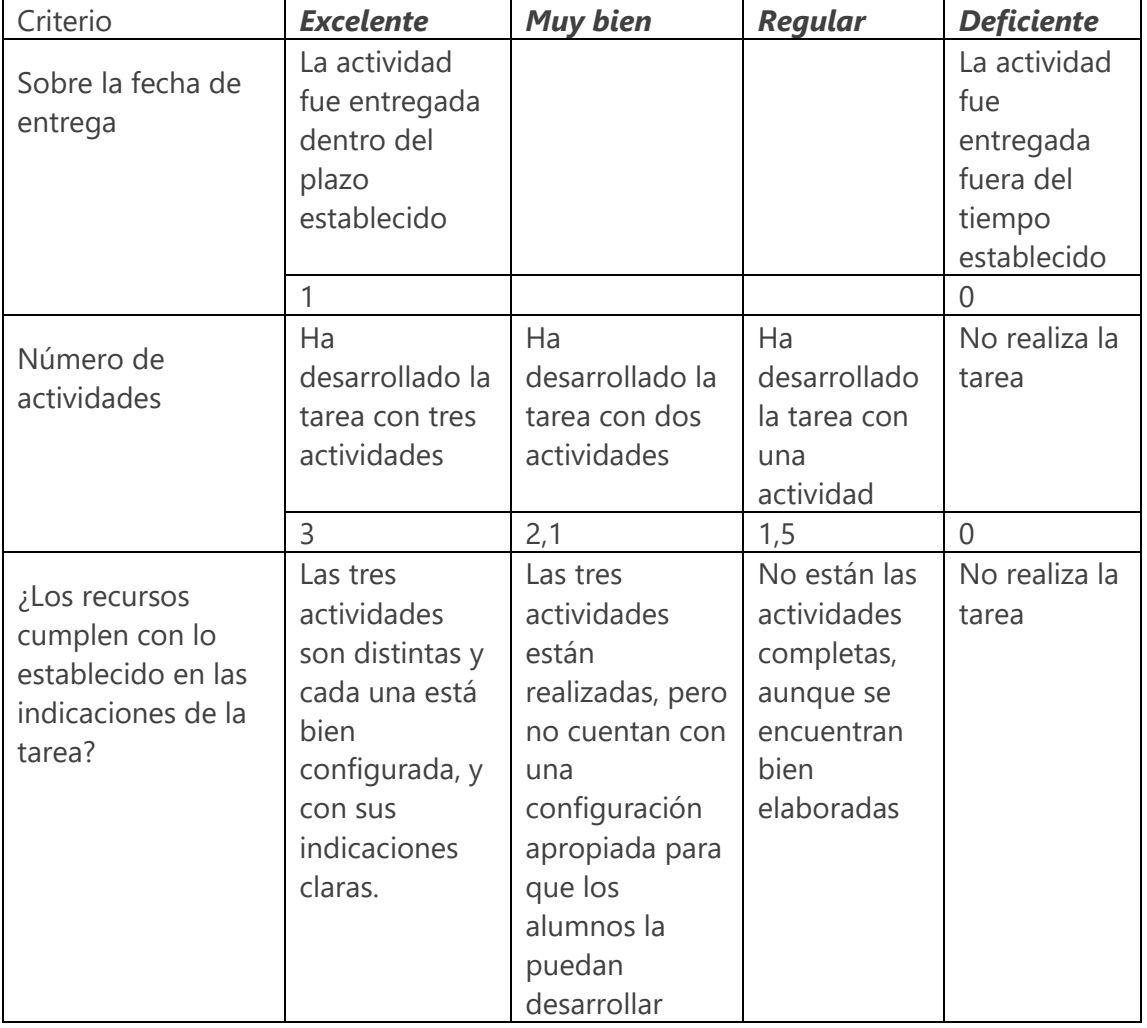

#### Rubrica de valoración

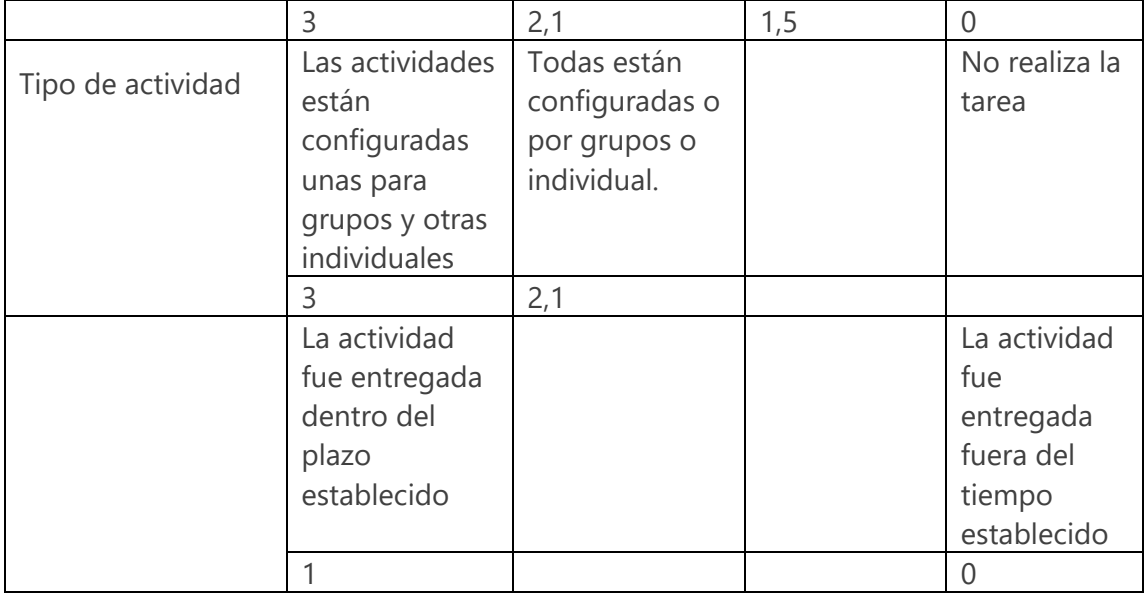